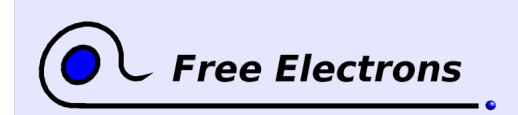

Embedded Linux system development Training lab book

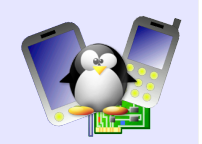

# **Sysdev - POSIX programming**

Objective: Experiment the basic POSIX multi thread APIs and inter-process communication APIs under Linux

### **Setup**

Go in the /home/<user>/felabs/sysdev/posix/ directory, the recommended location to store your lab files.

## **Threads**

To start, create a simple application that runs two threads, each printing a different message indefinitely, by using pthread create() and compiling with -1pthread. What happens when you run the program ?

The main() function exits as soon as the two threads are created. You need to join the threads in order to wait for their completion, using pthread\_join(). Do it and try again the application.

Now, change the code so that the two threads increment the same global counter 1.000.000 times, and display the value of the global counter at the end. What happens ?

## **Threads and synchronization**

Add synchronization with mutexes around accesses to the global counter, and make sure that the result is now correct.

## **Threads and conditions**

Implement a program with two threads:

- the first thread increments a global counter when it is not a multiple of 10;
- $\bullet\quad$  the second thread increments the global counter when it is a multiple of 10, and displays the value.

Of course, both threads must synchronize their actions, preferably using conditions. The incrementation should be stopped when the counter reaches 1.000.000.

### **Processes and shared memory**

Write two separate applications that share memory using the shm open() function call followed by a memory mapping using mmap(). The first application will write a different string to the shared memory region every 3 seconds and the second application will read the string from the shared memory region every second and display it on the screen.

### **Processes and notification**

Let's add a notification mechanism between these two processes: when the writer process has written a new message, it sends a signal to the reader process so wake it up.

The writer program should:

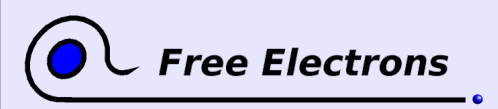

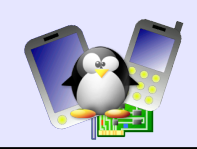

- Take as argument the PID of the reader process, in order to be able to send a signal to it;
- Every time a string is written to the shared memory segment, a signal is sent to the reader process using the kill() function. The SIGUSR1 signal will be used for the notification.

The reader program will:

- Block the delivery of SIGUSR1 with sigprocmask() so that the signal handler is not called;
- Wait in an infinite loop for the signal using sigwaitinfo() and display the message stored in the shared memory segment.